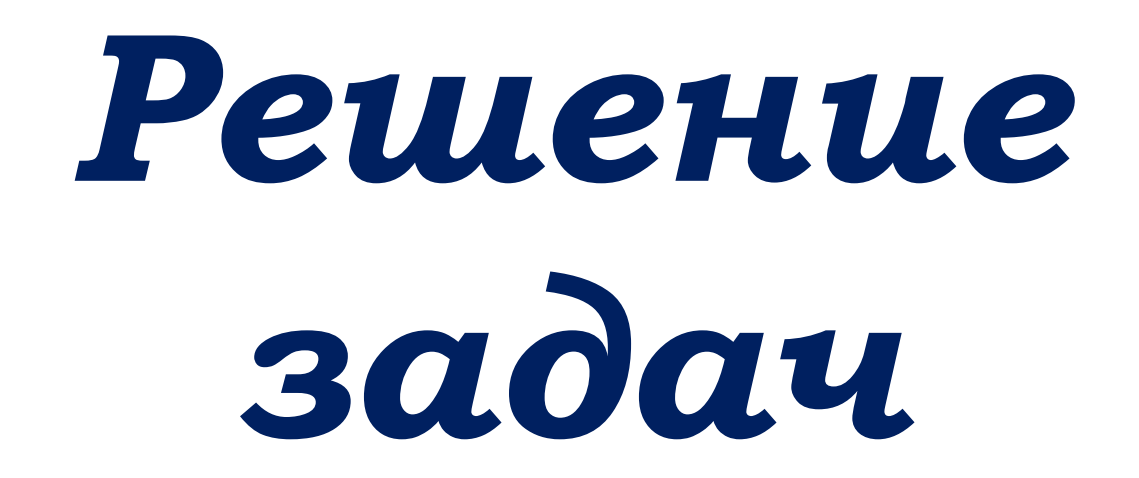

*Автор: Зорина Наталья Александровна Место работы: МОУ СОШ №1 г.Новый Уренгой Должность: учитель информатики Урок информатики в 9 классе*

#### внимательности, аккуратности, дисциплинированности, усидчивости. - развитие познавательных интересов, самоконтроля.

помочь учащимся получить представление  $\overline{O}$ при решении применении циклов задач. воспитание информационной культуры учащихся,

# ЦЕЛИ УРОКА:

### КОНТРОЛЬНЫЕ ВОПРОСЫ:

- 1. Что такое цикл?
- 2. Какие виды циклов существуют в Паскале?
- 3. Как работает цикл с параметром?
- 4. Как выполняется цикл с предусловием?
- 5. Как работает цикл с постусловием?
- 6. Чем отличаются циклы с условием?

### КАКИЕ ЗНАЧЕНИЯ ПРИМУТ ПЕРЕМЕННЫЕ С И D ПОСЛЕ ВЫПОЛНЕНИЯ СЛЕДУЮЩИХ ФРАГМЕНТОВ ПРОГРАММ:

```
c:=0; d:=10;
while d \geq 0 do begin
c:=c+1;d:=d-3end;
```
 $c:=1$ ;  $d:=10$ ; while d<100 do begin  $c:=c*2;$  $d:=d+10;$ end;

 $c:=1$ ;  $d:=2$ ; while c+d<10 do begin  $c:=c+1;$  $d:=d+1;$ end;

### КАКИЕ ЗНАЧЕНИЯ ПРИМЕТ ПЕРЕМЕННАЯ А ПОСЛЕ ВЫПОЛНЕНИЯ СЛЕДУЮЩИХ ФРАГМЕНТОВ ПРОГРАММ:

 $A:=0; x:=1;$ repeat  $A:=A+x*x;$  $x:=x+1$ until  $x>=4$ ;

 $A:=0; x:=1;$ repeat  $A:=A+x;$  $x:=x*2$ until  $x>=30$ ;

### КАКИЕ ЗНАЧЕНИЯ ПРИМЕТ ПЕРЕМЕННАЯ А ПОСЛЕ ВЫПОЛНЕНИЯ СЛЕДУЮЩЕГО ФРАГМЕНТА ПРОГРАММЫ:

```
for i := 1 to 10 do
A:=3*i;
```

```
Составить
                  программу
                                    УМНОЖЕНИЯ
натурального числа А на натуральное число В,
не используя операцию умножения.
   Program n1;
    Uses crt;
    Var A, B, i, S: Integer;
   Begin
    Writeln('Введите А и В:');
    Readln(A,B);
    S := 0;For i:=1 To B do
                             Введите А и В:
    S:=S+A;7
    Writeln(A*B = ', S);
                             6
     ReadIn
                             A*B = 42End.
```
**ǵапечатать таблицу соответствия между весом в фунтах и весом в килограммах для значений 1, 2, ..., 10 фунтов (1 фунт=453 г). Program** n2; Uses crt; Var А,В,i,S: Integer; **Begin** For  $i:=1$  To 10 do begin S:=i\*453; Writeln(i, S/100:6:2) end; Readln **End**. **1 4,53 2 9,06 3 13,59 4 18,12 5 22,65 6 27,18 7 31,71 8 36,24 9 40,77 10 45,30**

#### Найти сумму и произведение целых чисел в диапазоне [1;150] кратные 5.

```
Program n3;
 Uses crt;
 Var P,i,S: Integer;
Begin
 S := 0;P:=1;For i := 1 To 150 do
 If I mod 5=0 then begin
                      S:=S+i;P:=P^*Iend;
  Writeln('S=', S, 'P=',P);
  ReadIn
End.
```
## ДОМАШНЕЕ ЗАДАНИЕ:

Определить, какое значение будет принимать переменная у после выполнения фрагментов программы:

a) Var x, y: Integer; **Begin**  $y:=0;$ For  $x:=1$  to 9 do  $y:=y+1;$ Writeln $(y = \prime, y)$ End.

```
6) Var x, y: Integer;
  Begin
\rightarrow y:=0; x:=10;
   While x>0 do begin
     x:=x-2;B) Var x,y:Integer;
     y:=y+xBegin
   end;
                          y:=1; x:=15;Writeln(y = \prime, y)Repeat
  End.
                            y:=y*x;x:=x-3Until x<5;
                          Writeln(y = \prime, y)End.
```